# รายการอ้างอิง

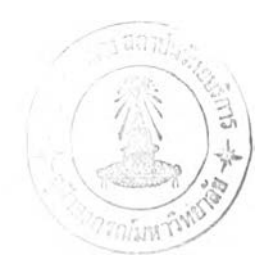

- 1. J. Bowen. Formal Specification and Documentation Using Z. International Thomson Computer Press., 1996.
- 2. J. M. Spivey. The Z Notation: A Reference Manual. Prentice Hall., 1992.
- 3. J. Woodcock, and J. Davies. Using Z Specification. Refinement. and Proof. Prentice Hall., 1996.
- 4. I. Hayes. Specification Case Studies. Prentice Hall., 1993.
- 5. J. Jacky. The Wav of z Practical Programming with Formal Methods. Cambridge University Press., 1997.
- 6. R. Barden, ร. Stepney, and D. Cooper, z in Practice. Prentice Hall., 1994.
- 7. G. Booch, J. Rumbaugh, and I. Jacobson. The Unified Modeling Language User Guide. Addison-Wesley., 1998.
- 8. J. Schmuller. Teach Yourself UML in 24 Hours. Sams Publishing., 1999.
- 9. T. Budd. An Introduction to Object-Oriented Programming. 3rd edition. Addison-Wesley., 2002.
- 10. A. S. Evans. Resoning with UML Class Diagram. Workshop on Industrial Strength Formal Techniques (WIFT'98). IEEE Press, 1998.
- 11. R. B. France. A Problem-Oriented Analysis of Basic UML Static Requirements Modeling Concepts. Proceedings of OOPSLA'97. 1997.
- 12. M. Shroff, and R. B. France. Towards a Formalization of UML Class Structure in Z. Proceedings of COMPSAC'97. 1997.
- 13. S. K. Kim, and D. Carrington. Visualization of Formal Specifications. Proceedings of APSEC. 1998.
- 14. V. Sriratanalai. A Tool For Translating Entity Relationship Model to Formal specification in z. Master's Thesis, Department of Computer Engineering, Chulalongkorn University, 1999.
- 15. J. L. Johnson. Database Models, Language, Design. Oxford University Press., 1997.
- 16. A. Bahrami. Object Oriented System Development Using the UML. McGraw-Hill Company **In c ., 1 9 9 9 .**

ภาคผนวก

## ภาคผนวก ก

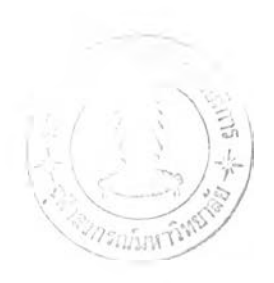

# คู่มือการใช้งาน

โปรแกรม CDZ เปินโปรแกรมสำหรับเขียนข้อกำหนดเซดจากแผนภาพคลาส โดยแผนภาพ คลาสจะถูกสร้างให้อยู่ในรูปแบบของแฟ้มข้อความ ซึ่งมีวิธีการใข้โปรแกรมดังนี้

## การเริ่มต้นใช้งานโปรแกรม

เมื่อเรียกโปรแกรม cdz.exe เพื่อเริ่มต้นใช้งานโปรแกรม จะปรากฏหน้าจอดังรูปที่ ก-1

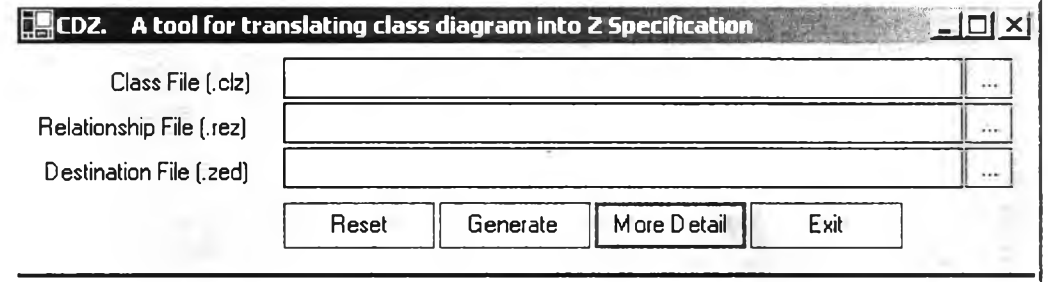

รู*'ป ท ี่ ก - 1 ห น ้า จ อ เ ค ร ื่อ ง ม ือ*

## การสร้างข้อกำหนดเซต

- 1) ใส่ชื่อแฟ้มข้อมูลนำเข้าสำหรับแฟ้มข้อความของโครงสร้างคลาส (.clz)
- 2) ใส่ชื่อแฟ้มข้อมูลนำเข้าสำหรับแฟ้มข้อความของความสัมพันธ์ (.rez)
- 3) ใส่ชื่อแฟ้มที่จะใช้สำหรับบันทึกผลลัพธ์ (.zed)

4) กดปมสร้าง (Generate) เพื่อสร้างข้อกำหนดเซด ซึ่งถ้าหากข้อมูลนำเข้ามีความสมบูรณ์ ก็ สามารถสร้างข้อกำหนดเซดได้อย่างสมบูรณ์ และจะแสดงหน้าจอดังรูปที่ ก-2 ซึ่งจากรูป ก-2 นี้ลามารถ เลือกให้โปรแกรมแสดงข้อกำหนดที่ได้ และถ้าต้องการรายละเอียดในการสร้างข้อกำหนดก็ให้กดปุม More Detail ซึ่งโปรแกรมจะแสดงหน้าจอดังรูป ก-3

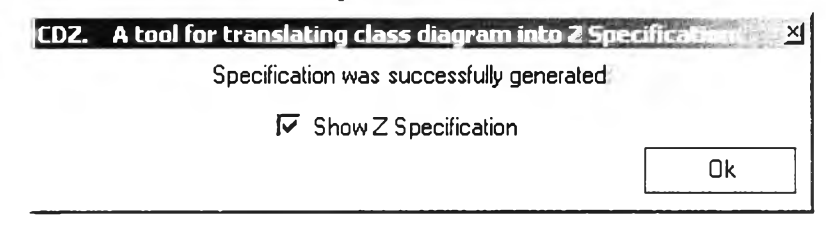

*รูปที่ ก-2 หน้าจอเครื่องมือเมื่อสร้างข้อกำหนดเซดได้อย่างสมy รณ์*

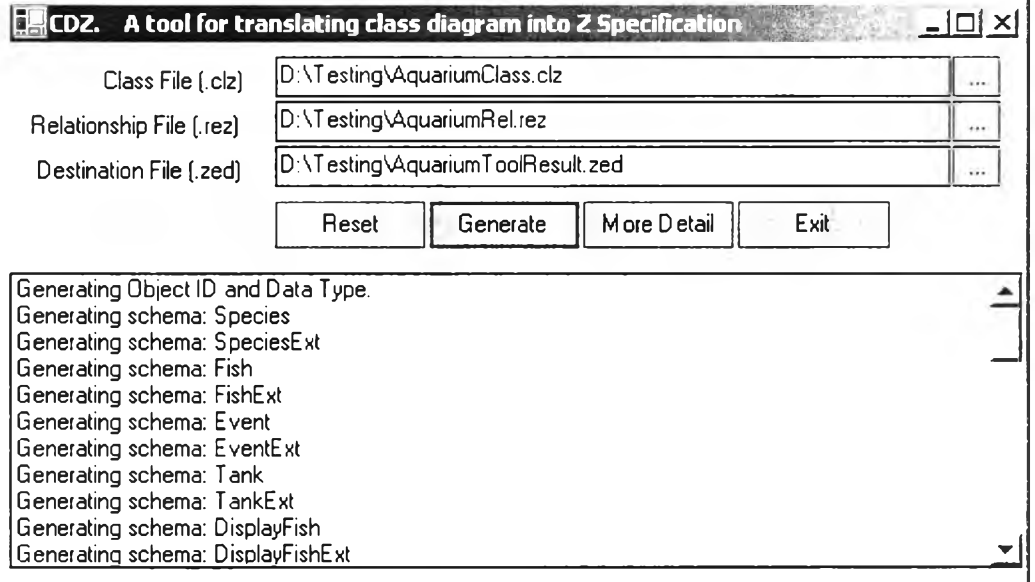

*ร ูป ท ี่ ก - 3 ห น ้า จ อ ร า ย ล ะ เ อ ีย ด ใ น ก า ร ส ร ้า ง ข ้อ ก ำ ห น ด เ ช ด*

5) ถ้าหากข้อมูลนำเข้ามีบางส่วนที่ไม่สมบูรณ์ ก็จะไม่สามารถสร้างข้อกำหนดเซดได้ และจะ แสดงหน้าจอแสดงข้อผิดพลาดของข้อมูลนำเข้าดังรูปที่ ก-4 ซึ่งแฟ้มที่เก็บข้อผิดพลาดของข้อมูลนำเข้านี้ สามารถดูได้ใน clzreport.log ซึ่งเก็บอยู่ในไดเรกทอรีเดียวกับโปรแกรม cdz.exe

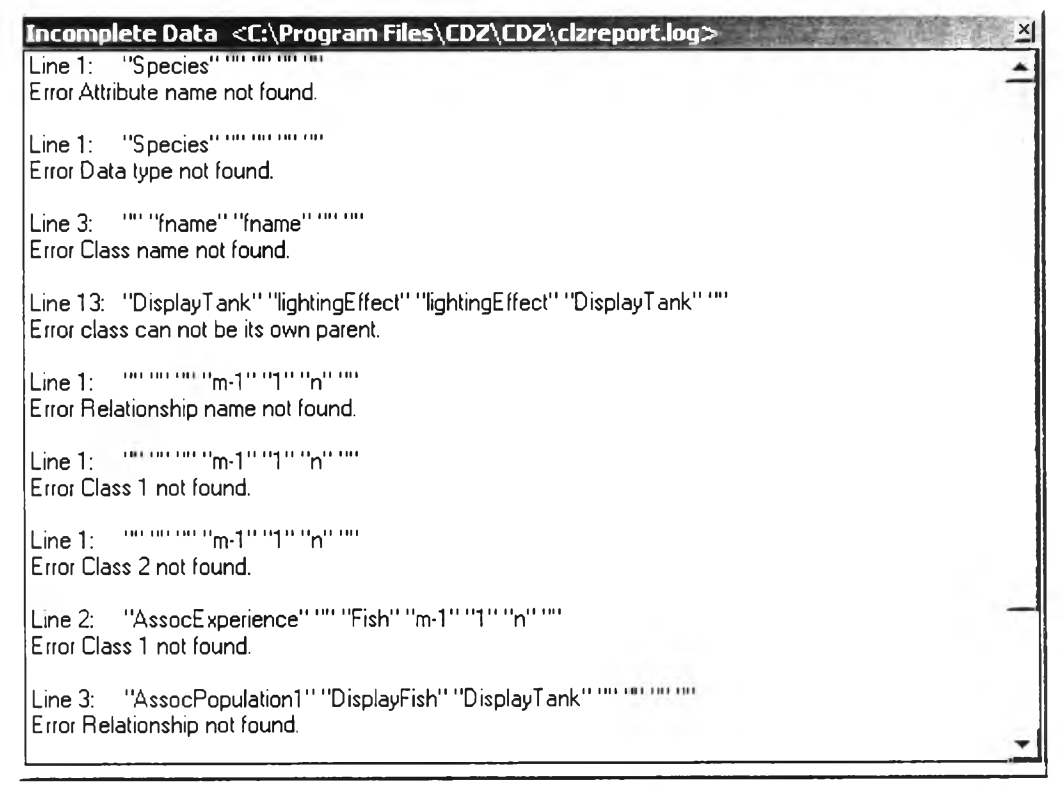

*ร ูป ท ี่ ก - 4 ห น ้า จ อ แ ส ด ง ข ้อ ผ ิด พ ล า ด ข อ ง ข ้อ ร ร ูล น ำ เ ข ้า*

- 6) กดปุม Reset เมื่อต้องการเริ่มต้นการสร้างข้อกำหนดเจตใหม่
- 7) กดปุม Exit เมื่อต้องการจบการทำงาน

#### ภาคผนวก ข

# ข้อกำหนดเชดของระบบสารสนเทศของสถานศึกษา

 $/$   $\sim$ 

## (IS for a school)

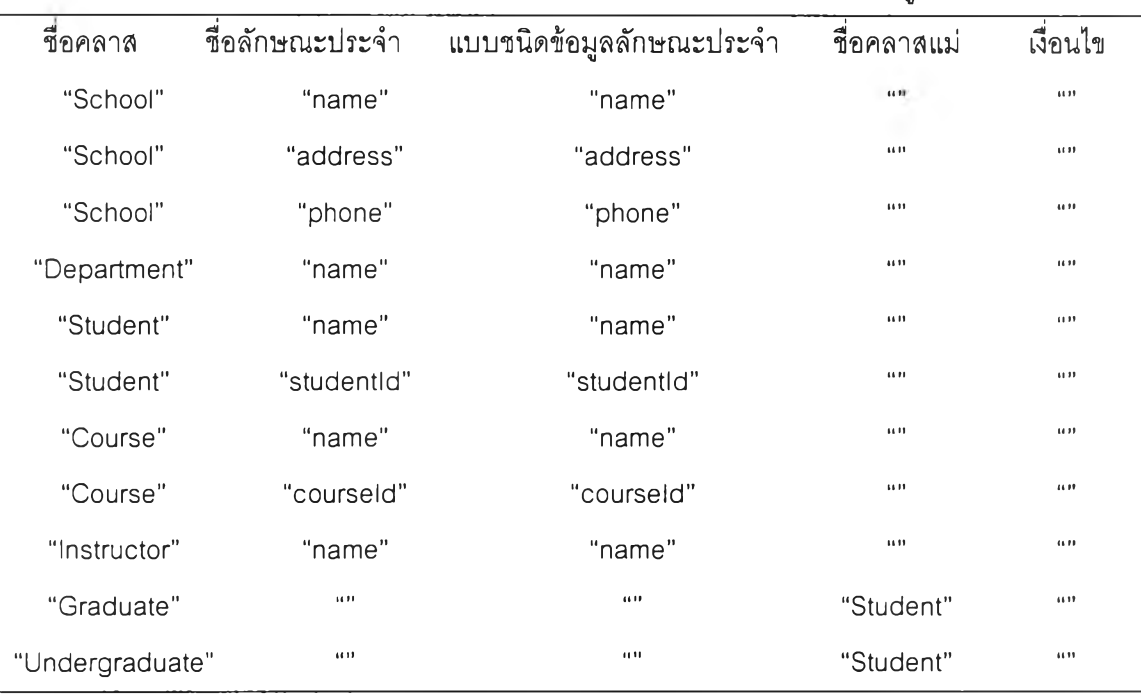

แฟ้มข้อความของโครงสร้างคลาสฃองระบบสารสนเทศของสถานศึกษา ดังรูปที่ ข-1

*ร ูป ท ี่ ข - 1 แ ฟ ้ม ข ้อ ค ว า ม ข อ ง โ ค ร ง ส ร ้า ง ค ล า ส ข อ ง ร ะ บ บ ส า ร ส น เ ท ศ ข อ ง ส ถ า น f l ก ษ า*

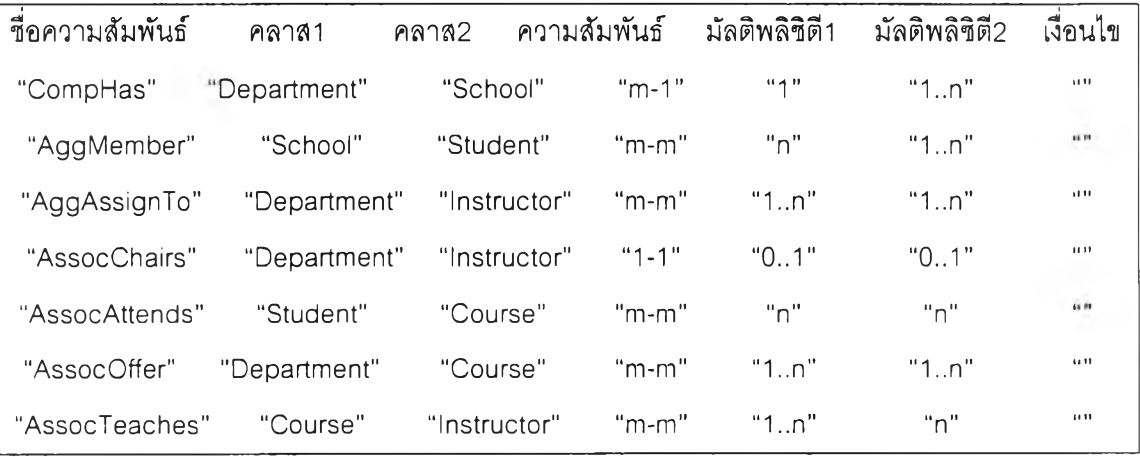

แฟ้มข้อความของความสัมพันธ์ของระบบสารสนเทศของสถานศึกษา ดังรูปที่ ข-2

*ร ูป ท ี่ ข -2 แ ฟ ้ม ข ้อ ค ว า ม ข อ ง ค ว า ม ส ัม พ ัน ธ ์ข อ ง ร ะ บ บ ส า ร ส น เ ท ศ ข อ ง ส ถ า น ฟ ้ก ษ า*

### ข้อกำหนดเซดของระบบสารสนเทศของสถานสืกษา ดังรูปที่ ข-3

```
\begin{zed}<br>
SCHOOL, NAME, ADDRESS, PHONE, \\ hame: NAME \tegin{schema} {Instructor}
         [SCHOOL, NAME, ADDRESS, PHONE, Where it also name in the set of schema) \text{Schrma}DEPARTMENT, พ \end{ schema}
         STUDENT, STUDENTID, W<br>COURSE, COURSEID, W
         COURSE, COURSEID, Wegin{ schema} {InstructorExt}<br>
COURSE, COURSEID, Wegin{ schema} {Instructor : \finset INSTRUCTOR}
INSTRUCTOR] instructor : \finset INSTRUCTOR \\<br>\end{zed} instructorAttrs : INSTRUCTOR
\begin{schema}{School}<br>name: NAME
         address : ADDRESS \\
phone : PHONE<br>\end{schema}
\begin{ schema} {SchoolExt} \end{ schema}
         school : \fmset SCHOOL w
         schoolAttrs : SCHOOL \pfun School \begin{ schema} {GraduateExt}
\where StudentExt พ
\dom schoolAttrs \subseteq school \end { schema }
begin {schema} {Department} \dom graduateAttrs \subseteq graduate \\\ name : NAME
name : NAME<br>
\end{schema}<br>
\end{schema}<br>
\end{schema}
begin{schema}{DepartmentExt} (graduateAttrs a), studentattrs = department : \finset DEPARTMENT \\ (studentAttrs a)
         department : \finset DEPARTMENT \\ (studentAttrs a)<br>departmentAttrs : DEPARTMENT \pfun \end{schema}
         \text{departmentAttrs} : DEPARTMENT \pfun
Department
         \dom departmentAttrs \subseteq department studentattrs : Student
\end{schema} \end{ schema}
\begin{ schema} {Student} \begin{schema}{UndergraduateExt}
         name : NAME \\<br>studentId : STUDENTID
studentId : STUDENTID buddentId : STUDENTID undergraduate : \finset STUDENT \\\thend{schema}
\begin{cases}Schema} {StudentExt}
         studentAttrs : STUDENT \phi. StudentWhere undergraduate \in \{student\} w
\dom studentAttrs \subseteq student<br>\cnd{schema} \tend{schema}
\begin {schema} {Course} (studentAttrs a)
         name : NAME \\
courseld : COURSEID<br>\end{schema}
\begin{schema} {CourseExt}<br>course: \finset COURSE \\
         courseAttrs : COURSE \pfun Course <b>SCHO<br>
where
\where \where
\dom courseAttrs \subseteq course \dom compHas \subseteq department \\<br>\end{schema} \max \tan compHas \subseteq school \\
```

```
instructorAttrs : INSTRUCTOR \pfun
                                                      Instructor
                                                      \dom instructorAttrs \subseteq instructor<br>\end{schema}
                                                      \end{schema) \begin{ schema} {Graduate}
                                                      studentattrs : Student<br>
\end{schema}
                                                                 \end{schema} graduateAttrs : STUDENT \pftm Graduate
                                                      Where
                                                                 \forall a : \dom graduateAttrs | a \in \dom
                                                      studentAttrs @
                                                      \begin{bmatrix} \begin{array}{c} \text{N} \\ \text{N} \end{array} \end{bmatrix}<br>studentattrs : Student
                                                                 undergraduateAttrs STUDENT \pfun
                                                      Undergraduate
student : \finset STUDENT พ \dom undergraduateAttrs \subseteq
                                                      \end{schema} \dom studentAttrs @
                                                      (undergraduateAttrs a).studentattrs (studentAttrs a)
                                                      \end{schema} \begin{ schema} {CompHas}
                                                                 DepartmentExt W<br>SchoolExt W
                                                      compHas : \finset (DEPARTMENT \cross SCHOOL)
                                                                 \ran compHas \subseteq school \\
```
*1ปท ข-ร ข้อกำหนดเซดของระบบสารสนเทศของสถานกํกษา*

\forall r1, r2 : \ran compHas  $@$  \begin {schema} {AssocAttends}<br>compHas \inv (r1) = compHas \inv (r2) StudentExt \\ **compHas**  $\text{inv (r1)} = \text{complex} \cdot \text{inv (r2)}$ <br>  $= r2 \cdot \text{Consex} \cdot \text{Cours}$  $\implies rl = r2 \quad \text{Correl } x : department @ \# (compHas \limg$  assocAttends : \finset (STUDENT \cross \forall x : department  $@ \forall t$  (compHas \limg assume assume that  $|g| = 1 \quad \text{COURSE}$ )  $\{\chi\} \rightarrow \Gamma \$  COUR<br>\forall v \; school @ \# (compHas \inv \lime \where \forall y : school @ \# (compHas \inv \limg \\sq \\sq \\sq \eq \mathbb{ \left \left \limg \eq \sq \eq \mathb{ \left \right \left \right \right \right \right \right \right \right \right \right \right \right \right \right \ \{y\} \rimg) \geq 1<br>\end{schema} **b b assocAttends \subseteq student \\** \end{schema} \begin {schema} {AggMember}<br> **SchoolExt** \\  $aggMember$  : \finset (SCHOOL \cross **STUDENT) \dom aggMember \subseteq school** w **DepartmentExt** w  $\forall$ forall x : school @ \# (aggMember \limg associated to  $\infty$  associated (DEPARTMENT  $\infty$  associated with  $\infty$  associated with  $\infty$  associated with  $\infty$  associated with  $\infty$  associated with  $\infty$  associated with  $\$  $\{\x\} \rightarrow \geq 0 \$  COUR<br>\forall y : student  $\omega \ \#$  (aggMember \inv \where \forall y : student  $@ \# (aggMember \in \Upsilon \times \Upsilon \times \Upsilon$  $\lim_{\chi \to \infty} \geq 1$  **\dom assocOffer \subseteq department \\** \end{schema} \begin {schema} {AggAssignTo}<br> DepartmentExt \\ InstructorExt \\  $\{\gamma\}\rightarrow \geq 1$ <br>aggAssignTo : \finset (DEPARTMENT \end{schema} **aggAssignTo : \finset (DEPARTMENT \end{ schema} \cross INSTRUCTOR) \dom aggAssignTo \subseteq department** w **CourseExt** w \forall x : department @ \# (aggAssignTo **assocT**<br>} \rimg) \gea 1 \\  $\lim g \{x\} \rightarrow \deg 1 \$ <br>\forall y instructor  $\oslash \sharp$  (agg Assign To \iny \where \forall y : instructor @ \# (aggAssignTo \inv \limg \{y\} \rimg) \geq 1<br>\end{schema}<br>**\maxsocTeaches \subseteq course \\** \begin {schema} {AssocChairs}<br> **DepartmentExt** \\ **assocChairs : \fmset (DEPARTMENT \end{ schema} \cross INSTRUCTOR) \dom assocChairs \subseteq department** w **\Delta SchoolExt** w **\ran assocChairs \subseteq instructor** w **school? : SCHOOL** w **\forall d1, d2 : \dom assocChairs; r1, r2 :** \where \ran assocChairs @ **assocChairs (d1) = assocChairs (d2) school?** \notin \dom schoolAttrs \\ \implies d1 = d2 \\ land school \* school \* school \* school \* school \* school \* school \* school \* school \* school \* school \* school \* school \* schoo (r2) \implies r1 = r2 \\ \timplies r1 = r2 \\ \timpsto s?\ \end{schema} \forall x : department @ \# (assocChairs  $\lim g \{x\} \rightarrow \geq 0 \land \mathbb$ **\# (assocChairs \limg \{x\} \rimg) \leq 1** w **\begin {schema} {AddDepartment}** \forall y : instructor @ \# (assocChairs \inv  $\Delta \left\{ \sum_{\text{open} \in \mathbb{R}^n \atop \text{open} \in \mathbb{R}^n \right\}} \right\}$  \\text{\text{\text{\text{\text{\text{\text{\text{\text{\text{\text{\text{\text{\text{\text{\text{\text{\text{\text{\text{\t \limg \{y\} \rimg) \geq 0 \land \\ department? : DI<br>\# (assocChairs \inv \limg \{y\} \rimg) \leq d? : Department \# (assocChairs \inv \limg \{y\} \rimg) \leq  $\lvert$ **1 \where department? \notin \dom departmentAttrs \\**<br>  $\end{scr}$  department? \notin \dom departmentAttrs \\

**\ran assocAttends \subseteq course \\** \forall x : student  $@ \#$  (assocAttends \limg \{x\} \rimg) \geq 0 \\ SchoolExt \\ \forall y : course @ \# (assocAttends \inv \\forall y : course @ \# (assocAttends \inv \\forall y : course  $\omega$  \\forall y : course  $\omega$  \\forall y : course  $\omega$  \\forall y : course  $\omega$  \\forall y : course  $\$  $\lim g \{y\} \rightarrow \text{seq } 0$ \begin{schema}{AssocOffer}<br>DepartmentExt \\ \ran aggMember \subseteq student \\  $\text{CourseExt } \Gamma \setminus \Gamma$  \forall x : school @ \# (aggMember \limg assocOffer : \finset (DEPARTMENT \cross **\ran assocOffer \subseteq course \\** \forall **x** : department  $@ \#$  (assocOffer \limg \{x\} \rimg) \geq 1 \\ \forall y : course  $\omega \neq$  (assocOffer \inv \limg \begin{schema} {AssocTeaches}<br>CourseExt \\ \ran aggAssignTo \subseteq instructor \\ **InstructorExt \\ limits \** \forall x : department  $@ \# (aqqAssignTo$  assocTeaches : \finset (COURSE \cross **\ran assocTeaches \subseteq instructor \\** \forall x : course  $@ \#$  (assocTeaches \limg \{x\} \rimg \{geq 1 \\ **DepartmentExt** w **\forall y : instructor @ \# (assocTeaches \inv**  $\lim g \{y\} \rightarrow \text{seq } 0$ \begin {schema} {AddSchool}<br>\Delta SchoolExt \\  $= d2 \land \text{and}$ <br>  $\text{ssocChairs} \in \text{r1}$  = assocChairs  $\infty$  **school and**  $\text{strosol} \cup \text{cup} \setminus \text{ssol} \setminus \text{cm}$ schoolAttrs' = schoolAttrs \cup \{school?<br>\mapsto s?\}

*2ปที่ ข-3 ข้อกำหนดเซดของระบบสารสนเทศของสถานศึกษา (ต่อ)*

```
department' = department \cup undergraduateAttrs' = undergraduateAttrs
            departmentAttrs' = departmentAttrs \cup \end{ schema}
\{department? \mapsto d?\}
\begin{schema}{AddStudent}
            \Delta StudentExt พ \where
\where \form{\frac{\frac{\frac{\frac{\frac{\frac{\frac{\frac{\frac{\frac{\frac{\frac{\frac{\frac{\frac{\frac{\frac{\frac{\frac{\frac{\frac{\frac{\frac{\frac{\frac{\frac{\frac{\frac{\frac{\frac{\frac{\frac{\frac{\frac{\fra
            student' = student \cup \{student?\} \ \wedge \text{departmentAtts} = studentAttrs \cup \{student? \ \text{cheff} \}studentAttrs' = studentAttrs \cup \{student?\mapsto s?\}<br>\end{schema}
\begin{schema}{AddCourse}
             course? : COURSE \\
Where \text{course? \text{dom} \cdot \text{dom} \cdot \text{cos} \cdot \text{cos} \cdotcourse? \notin \dom courseAttrs พ schoolAttrs' = \{school?\} \ndres
            course' = course \cup \{course?\} \\<br>courseAttrs' = courseAttrs \cup \{course?
courseAttrs' = courseAttrs \cup \{course? \{\text{department?}\} = \{\s \text{ department } | \mathbf{0?} \}\end{ schema} \end{schema}
\begin {schema} {AddInstructor} \begin {schema} {RemoveStudent} \Delta {RemoveStudent}
             instructor? : INSTRUCTOR W
            i? : Instructor \where
Vwhere student? \in \dom studentAttrs \\<br>in structor? \notin \dom instructorAttrs \\ student' = student \setminus \{ stu
            instructor' = instructor \cup \{instructor?\} \\ studentAttrs' = \{instructor \cup \} \cup \textudentAttrs
            instructorAttrs' = instructorAttrs \cup studentAttrs<br>or? \mapsto i?\} \end{schema}
\{ instructor? \mapsto i?\} \end{schema}
\end{schema}
\begin{ schema} {AddGraduate}
            \Delta GraduateExt พ course? : COURSE
             graduate? : STUDENT \\
Where course' = course \setminus \{course?\} w
             graduate? \notin \dom graduateAttrs w courseAttrs' = \{course?\} \ndres
            graduate' = graduate \cup \{graduate?\} \\ graduateAttrs' = graduateAttrs \c
                                  graduateAttrs' = graduateAttrs \cup \end{schema}
\{graduate? \mapsto g?\}
\begin{schema}{AddUndergraduate}
            \Delta UndergraduateExt พ Where
             น? : Undergraduate instructor' = instructor \setminus
\where <br>where undergraduate? \notin \dom \finstructor?\} \\
undergraduateAttrs พ instructorAttrs
                                          undergraduate \begin{array}{ c} \begin{array}{ c} \begin{array}{ c} \end{array} \end{array}\{undergraduate?\} \\
```

```
\cup \{undergraduate? \mapsto u?\} \end{schema}
                                                                \end{schema} \begin{ schema} {RemoveDepartment}
                                                                            \Delta DepartmentExt พ
                                                                            department? : DEPARTMENT
student? : STUDENT \\ \text{department? } \infty department? \in \dom departmentAttrs \\ \text{segment} = \text{department} \setminus \text{return}department \setminus
                                                                departmentAttrs' = \{department?\} \ndres departmentAttrs
                                                                \end{schema} \begin{schema}{RemoveSchool}
                                                                            \Delta CompHas พ
                                                                            RemoveDepartment พ
                                                               school? : SCHOOL
                                                                            school? \in \dom schoolAttrs \\
                                                                compHas(s) = school? @s\<br>\end{schema}
                                                                            \Delta StudentExt \\<br>student? : STUDENT
                                                                            instructor instructor instructor instructor instructor instructor \delta \times \delta' in student Attrs' = \delta \times \delta'\begin{schema}{RemoveCourse}
                                                                            \Delta CourseExt \\<br>course? : COURSE
                                                                            course? \in \dom courseAttrs \\
                                                               \end{schema} \begin{ schema} {Removelnstructor}
                                                                            \Delta InstructorExt w 
                                                                            instructor? : INSTRUCTOR
                                                                            \text{intutor? } \in \text{matrix} \setminus \text{matrix} \text{matrix} \cdot \text{setminus}instructorAttrs' = \{instructor?\} \ndres
```
*1ปที่ ข-ร ข้อกำหนดเซดของระบบสารสนเทศของสถานที่กษา (ต่อ)*

```
\begin {schema} {RemoveGraduate} student? \in \dom studentAttrs 
        \Delta GraduateExt \\ student' = student 
\where \{\text{subspace } x\}<br>graduate? \in \dom graduateAttrs \\ \end{schema}
        graduate? \infty b \infty graduate \infty b \infty and \infty components
graduate'<br>\{ graduate?\} \\
graduateAttrs' =<br>graduateAttrs
\end{schema}
\begin {schema} {RemoveUndergraduate}
        \Delta UndergraduateExt \\ undergraduate? : STUDENT
\where \mapsto c?\}<br>undergraduate? \in \dom \end{schema}
         undergraduate? \in \dom \end{schema}
undergraduate Attrs \\
         undergraduate' = undergraduate \setminus \begin {schema} {ChangeInstructor}<br>aduate?\} \\
\{undergraduate?\} w \Delta InstructorExt w
         undergraduateAttrs' = \{undergraduate?\} instructor? : INSTRUCTOR instructor instructor
\ndres undergraduateAttrs<br>\end{schema} i i
\end{ensuremath{\mathsf{schema}}\begin{schema}{ChangeSchool}
        school? : SCHOOL \{instructor? \mapsto i?\}
Where
        school? \in \dom schoolAttrs \begin {schema} {ChangeGraduate}
schoolAttrs' = schoolAttrs \oplus \{school? graduate? : STUDENT graduate \angle : STUDENT g? : Graduate
\mapsto ร?\} g? : Graduate
\end{ schema} \where
\begin{schema} {ChangeDepartment}
        department? : DEPARTMENT \\ \{graduate? \m<br>d? : Department \end{schema}
        d? : Department \end{ schema}
Where
        department? \in \dom departmentAttrs w \begin {schema} {ChangeUndergraduate}
        department' = department \Delta UndergraduateExt 
departmentAttrs' = departmentAttrs \oplus undergraduate? : STUDENT \frac{\department? \mapsto d?\} u? : Undergraduate \end {schema}
\end{label}\begin{schema}{ChangeStudent}
        \Delta StudentExt w undergraduate' = undergraduate พ
s? : Student<br>
\oplus \{undergraduate? \mapsto u?\} <br>
\oplus \{undergraduate? \mapsto u?\}
```

```
graduate? : STUDENT studentAttrs' = StudentAttrs \oplus
                  \\tegin{schema} {ChangeCourse}<br>\{graduate?\} \ndres \Delta CourseExt \\
                                                     course? : COURSE W<br>c? : Course
                                            \where
                                                     course? \infty course \infty course \inftycourseAttrs' = courseAttrs \oplus \{course?
                                                      instructor? \in \dom instructorAttrs พ 
                                                      instructor' = instructor 
\Delta SchoolExt w instructorAttrs' = instructorAttrs \oplus
                                            \end{mathrm{schema}School GraduateExt W graduate? : STUDENT W
                                                      graduate? \in \dom graduateAttrs w 
                                                     graduate' = graduate 
                                            graduateAttrs' = graduateAttrs \oplus \{graduate? \mapsto g?\}
                                                     undergraduate? \in \dom undergraduateAttrs
student? : STUDENT undergraduateAttrs' = undergraduateAttrs
```
jpL*เท ข -3 ข ้อ ก ำ ห น ด เ ซ ด ข อ ง ร ะ บ บ ส า ร ส น เ ท ศ ข อ ง ส ถ า น ต ่ก ษ า ( ต ่อ )*

## ภาคผนวก ค

# ข้อกำหนดเซดของระบบฐานข้อมูลถังเลี้ยงปลา (Aquarium Database)

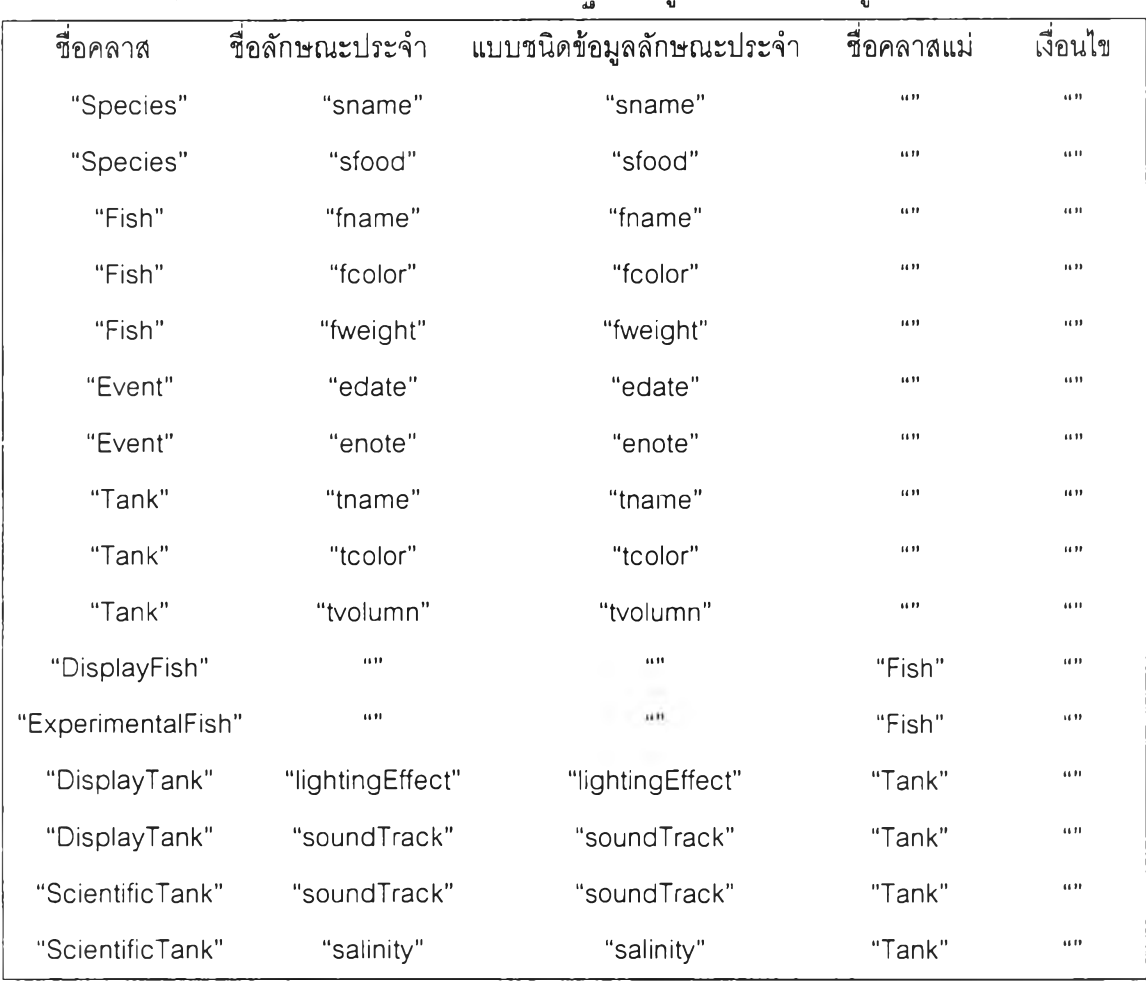

แฟ้มข้อความของโครงสร้างคลาสของระบบฐานข้อมูลถังเลี้ยงปลา ดังรูปที่ ค-1

*ร ูป ท ี่ ค - 1 แ ฟ ้ม ข ้อ ค ว า ม ข อ ง โ ค ร ง ส ร ้า ง ค ล า ส ข อ ง ร ะ บ บ ฐ า น ข ้อ ร ุเ ล ถ ัง เ ล ี้ย ง ป ล า*

แฟ้มข้อความของความสัมพันธ์ของระบบฐานข้อมูลถังเลี้ยงปลา ดังรูปที่ ค-2

| ชื่อความสัมพันธ์   | คลาส1         | คลาส2              | ความสัมพันธ์     | มัลติพลิซิตี1 | มัลติพลิซิตี2 |     | เงือนไข          |
|--------------------|---------------|--------------------|------------------|---------------|---------------|-----|------------------|
| "AssocReps"        | "Fish"        | "Species"          |                  | $"m-1"$       | "1"           | "n" | 1311             |
| "AssocExperience"  | "Event"       | "Fish"             |                  | $"m-1"$       | $$ 4 $$       | "n" | $\overline{a}$   |
| "AssocPopulation1" | "DisplayFish" |                    | "DisplayTank"    | "m-1"         | $n + n$       | "n" | $\overline{a}$ n |
| "AssocPopulation2" |               | "ExperimentalFish" | "ScientificTank" | $"m-1"$       | "1"           | "n" | ил               |

!บ*เ ท ี่ ค - 2 แ ฟ ้ม ข ้อ ค ว า ม ข อ ง ค ว า ม ส ัม พ ัน ธ ์ข อ ง ร ะ บ บ ฐ า น ข ้อ ม ูล ถ ัง เ ล ี้ย ง ป ล า*

ข้อกำหนดเซดของระบบฐานข้อมูลถังเลี้ยงปลา ดังรูปที่ ค-3

```
\begin{zed}<br>
\begin{schema}{EventExt}<br>
event: \finset EVENT \\
            [SPECIES, SNAME, SFOOD, W event : \finset EVENT \\<br>FISH, FNAME, FCOLOR, FWEIGHT, \\ eventAttrs : EVENT \pfun Event
            FISH, FNAME, FCOLOR, FWEIGHT, We are at the EVENT. EDATE ENOTE We are the set of the set of the set of the set of the set of the set of the set of the set of the set of the set of the set of the set of the set of the set 
            EVENT, EDATE, ENOTE, พ \where
            TANK, TNAME, TCOLOR, TVOLUMN, \downarrow dom eventAttrs \subseteq event
W tend {schema}
            LIGHTINGEFFECT, SOUNDTRACK, w
TEMPERATURE, SALINITY] thegin {schema} {Tank} thane : TNAME w<br>
tend{zed} tend{zed} tend{zed} tend{zed} tend{zed} tend{xetal} tend{xetal} tend{xetal} tend{xetal} tend{xetal} tend{xetal} tend{x
thegin{ schema} {Species} trolumn : TVOLUMN sname : SNAME \\
sname : SNAME W sfood : SFOOD \end{schema}
                                                                         \end{ schema} tbegin {schema} {TankExt}
                                                                                     tank : \finset TANK \\
tankAttrs : TANK \pfun Tank \text{species : \n  t} species : \fmset SPECIES \\ tankAttrs : TANK \pfun Tank<br>species : SPECIES \pfun Species \text{the} \dom tankAttrs \subseteq tank
speciesAttrs : SPECIES \pfun Species<br>\where \end{schema}
\dom speciesAttrs \subseteq species<br>\end {schema}
                                                                         \begin {schema} {DisplayFish}<br>fishattrs : Fish
fishattrs : Fish<br>
fishattrs : Fish<br>
fishattrs : Fish<br>
finame : FNAME W<br>
fishattrs : Fish
fname : FNAME \\<br>
fcolor : FCOLOR \\<br>
fweight : FWEIGHT FISH \\ FISH \\ \\end{schema} displayFish : \finset FISH \\ <br>
displayFish : \finset FISH \\
displayFishAttrs : FISH tpfun DisplayFish \begin {schema} {FishExt} twhere
            fish : \finset FISH \\ the fish is to the top set of the top set of the top set of the fishAttrs to FISH \pfun Fish \sim \\
displayFish \in \{fish\} \\\tin \{fisht} \\tin \dom fishAttrs \subseteq fish<br>
dom fishAttrs \subseteq fish fishAttrs @<br>
fishAttrs @
(displayFishAttrs a).fishattrs = (fishAttrs a) begin{schema} edate : EDATE with the schema and schema a edate \text{EDATE} w
            enote : ENOTE
tend {schema}
```
*\$ปที่ ค-ร ข้อกำหนดเซดของระบบฐานข้อมูลถังเลี้ยงปลา*

\begin{schema} {ExperimentalFish} \begin{schema} {AssocReps} fishattrs : Fish FishExt w \end{schema}  $\begin{array}{c} \begin{array}{c} \text{Schema} \\ \text{FishExt} \end{array} \end{array}$ FishExt w \dom assocReps \subseteq fish พ  $e^* = \frac{1}{2} \frac{1}{2}$  experimentalFishAttrs  $\frac{1}{2}$  FISH ExperimentalFish assocReps \inv (r1) = assocReps \inv (r2)<br>
\where  $\lim \left( \frac{r_1}{r_2} \right)$  $\implies r = r2 \ N$ <br>\dom experimentalFishAttrs \subseteq \forall x experimentalFish \\  $\overline{\text{experimental}}$  \\ experimentalFish \in \{ fish\} \\ \forall a : \dom experimentalFishAttrs  $\alpha \in \alpha$ \dom fishAttrs  $@$ <br>(experimentalFishAttrs a).fishattrs =  $\text{eval}$ (experimentalFishAttrs)<br>(fishAttrs a)  $\end{ensuremath{\mathcal{E}}$ \begin{schema}{DisplayTank} tankattrs : Tank พ FISH) lightingEffect : LIGHTINGEFFECT \\<br>soundTrack : SOUNDTRACK \end{schema} \ran assocExperience \subseteq fish \\ \begin{schema}{DisplayTankExt}<br>TankExt \\ TankExt \\ TankExt \\  $\text{assocExperience \,} \{\text{or} \, (r2) \, \times \, r1 = r2 \, \text{``\,} \, (r3) \, \text{``1''} \, (r4) \, \text{``1''} \, (r5) \}$ displayTankAttrs : TANK \pfun \limg \{x\} \rimg) = 1 \\<br>DisplayTank \forall v : fisl DisplayTank  $\{v\}$  assocExperience \inv \where \inv \where \inv \\thessocExperience \inv \\thessocExperience \inv \\thessocExperience \inv \\thessocExperience \inv \\thessocExperience \inv \\thessocExperience \inv \\thes \dom displayTankAttrs \subseteq \end{schema} displayTank \\ displayTank \in \{tank\} w \begin{schema}{AssocPopulationl} \forall a : \dom displayTankAttrs | a \in \dom tankAttrs  $\widehat{a}$ \dom tankAttrs @ DisplayTankExt w a) TANK) \end{schema} Where \begin{schema}{ScientificTank} temperature : TEMPERATURE \\ salinity : SALINITY<br>
\forall rl, r2 : \ran assocPopulationl @<br>
\end{schema} assocPopulationl \inv (rl) \begin{schema}{ScientificTankExt} TankExt \\  $\text{Take } \text{C} = 1 \text{ to } \text{C} = 1 \text{ to } \text{C} = 1 \$ scientificTankAttrs TANK  $\phi$  (assocPopulation1 \inv \limg \{y\} \rimg) \geq 0<br>ScientificTank  $\end{math}$ \where \dom scientificTankAttrs \subseteq \begin{schema}{AssocPopulation2}<br>scientificTank \\ ExperimentalFishExt \\  $\qquad$ scientificTank \in \{tank\} \\ \forall a : \dom scientificTankAttrs | a \in \dom tankAttrs  $@$ <br>(scientificTankAttrs a).tankattrs = \where (scientificTankAttrs)<br>(tankAttrs a) \end{schema} experimentalFish \\

assocReps : \fmset (FISH \cross SPECIES) \where  $\quad$  \ran assocReps \subseteq species \\pfun \forall r1, r2 : \ran assocReps  $\omega$ \forall x : fish @ \# (assocReps \limg \{x\} \timg = 1 \\ \forall y : species @ \# (assocReps \inv \limg \{y\} \rimg \\geq 0  $\begin{cases} \text{Schem} \{AssocExpect} \\ \text{EventExt} \end{cases}$ FishExt  $\mathcal W$ assocExperience : \finset (EVENT \cross \dom assocExperience \subseteq event \\ \forall r1, r2 : \ran assocExperience  $\omega$  assocExperience \inv (r1)  $assocExperience$  \inv  $(rl)$ displayTank : \finset TANK \\ \ \forall x : event @ \# (assocExperience \displayTankAttrs : TANK \pfun \limg \{x\} \rimg) = 1 \\  $\lim g \{y\} \rightarrow \geq 0$  $assocPopulation1$ : \finset (FISH \cross TANK) \dom assocPopulation1 \subseteq displayFish  $\ln$ tankattrs : Tank \ran assocPopulationl \subseteq  $\text{assocPopulation1}$  \inv (rl) = assocPopulation1 \inv (r2) \implies r1 = r2 \\<br>\forall x : displayFish  $\bf x$  : displayFish @ \# scientificTank : \finset TANK \\ \ \the \\ \the \\ \forall y : displayTank @ \# \the scientificTankAttrs : TANK \pfun (assocPopulation \ \inv \\limg \{ y\ \ \ \ \rimg \ \ \eq 0 \end{schema} ExperimentalFishExt \\  $\frac{\text{assocPopulation2}}{\text{Inset (FISH \ }}\$ \dom assocPopulation2 \subseteq

*2ปที่ ค-3 ข้อกำหนดเซดของระบบฐานข้อะเลถังเลียงปลา (ต่อ)*

```
\ran assocPopulation2 \subseteq d? : DisplayFish
scientificTank \\ Where
           assoc Population2\text{associPopulation2 \inv (r2) \implies r1 = r2 \ \ } \{ \displaystyle{\frac{\alpha}{\alpha} \ \ } \ \} \ \}<br>\forall x : experimental Fish @ \# displayFishAttrs' = displayFishAttrs \cup
          \forall x : experimentalFish @ \# displayFishAttrs' displayFishAttrs' = displayFish2 \text{\displayFish? \mapsto d?\}
(assocPopulation2 \limg \{x\} \rimg) = 1 \\ \ \{displayFish? \forall y : scientificTank @ \# \end{schema}
          \forall y : scientificTank \omega(assocPopulation2 \inv \limg \{y\} \rimg) \geq 0
\end{schema} \begin{schema} {AddExperimentalFish}
\begin{cases} \Delta\delta \begin{schema}{AddSpecies}
          species? : SPECIES \\
\where experimentalFishAttrs \\ \times experimentalFishAttrs \\ \times experimentalFishAttrs \\ \times experimentalFishAttrs \\ \times experimentalFishAttrs \\ \times experimentalFishAttrs \\ \times experimentalFishAttrs \
          species' = species \cup \{species?\} \\ \ \ \{experimentalFish?\} \\ \ \ \ speciesAttrs' = speciesAttrs \cup \{species? experimentalFishAttrs'
speciesAttrs' = speciesAttrs \cup \{species? \}\end{schema}
\begin{cases} {\Delta} {\Delta} {\Delta} {\Delta} \end{cases}\Delta FishExtW \begin{ schema} {AddDisplayTank}
          fish? : FISH \mathbb N Fish \mathbb N: Fish \mathbb N: Fish \mathbb N: Fish \mathbb N: Fish \mathbb N \mathbb N: Fish \mathbb N\where d?: DisplayTank \text{\bm{\}}}$\text{\bm{\}}$\right}\} d?: DisplayTank
          fish? \notin \dom fishAttrs \\ fish" = fish \cup \{ fish?\} \\
          fishAttrs' = fishAttrs \cup \{fish? \mapsto
f?\} displayTank' = displayTank \cup<br> \end{schema} \{displayTank?\} \\
\begin{array}{c} \begin{array}{c} \text{display} \begin{array}{c} \text{display} \end{array} \end{array}\DeltaEventExt \\ \end{math}event? : EVENT \ W<br>e? : Event
Where \Delta ScientificTankExt w
          event? \notin \dom eventAttrs \\ \text{secent} scientificTank? : T. \text{even} scientificTank \text{s}? : ScientificTank
          event' = event \cup \{event?\} \\<br>eventAttrs' = eventAttrs \cup \{event? \where
eventAttrs' = eventAttrs \cup \{event?<br>\mapsto e?\}
\langle e?\} scientificTank? \notin \dom \end{schema} \notin \dom \end{schema}
\begin{schema}{AddTank}<br>\Delta TankExt \\
          tank? : TANK \\ \cup \cup \{\text{ScientificTank? \mapsto s?}\}\ t? : Tank
\where
          tank? \notin \dom tankAttrs พ \begin {schema} {RemoveSpecies}
          tank' = tank \cup \{tank?\} \\ \Delta \Delta SpeciesExt \\ \tankAttrs' = tankAttrs \cup \{tank? \mapsto species? : SPECIES
          tankAttrs' = tankAttrs \cup \{tank? \mapsto species? \where
t?\} \forall\{\text{c}\}\<br>\end{schema} species? \in \dom speciesAttrs \\
\begin{schema}{AddDisplayFish} speciesAttrs' = \{species?\} \ndres<br>\Delta DisplayFishExt \\ speciesAttrs speciesAttrs
          \Delta DisplayFishExt \\
```

```
\forall r1, r2 : \ran assocPopulation2 \omega displayFish? \notin \dom displayFishAttrs \\ assocPopulation2 \inv (r1) = displayFish = displayFish \cup
                                                                   \DeltaExperimentalFishExt \\ experimentalFish? : FISH \\
                                                                   e? : ExperimentalFish
s? : Species experimentalFish? \notin \dom
                                                        experimentalFish' = experimentalFish \cup \{experimentalFish \\
                                                        experimentalFishAttrs \cup \{experimentalFish?<br>\mapsto e?\}
                                                        \end{ schema}
                                                                   displayTank?: TANK \\
                                                       displayTank? \notin \dom displayTankAttrs \\
                                                       \langle \{display Tank?\} \rangledisplayTankAttrs' = displayTankAttrs \cup
                                                       \begin{schema}{AddScientificTank}
                                                       \text{ scientific TankAttrs} \,\ensuremath{\mathbb{W}}scientificTank' = scientificTank \cup<br>\{scientificTank?\} \\
\Deltalelta TankExt \\ \Delta scientificTankAttrs' = scientificTankAttrs' tank? : TANK \\ \Delta \eup \{scientificTank? \mapsto s?\}
                                                       \end{ schema}
                                                                  species' = species \setminus \{species?\} \\<br>speciesAttrs' = \{species?\} \ndr
displayFish? : FISH w \end{schema}
```
*2ปที่ ค-3 ข้อกำหนดเซดของระบบฐานข้อมูลถังเลี้ยงปลา (ต่อ)*

```
\begin {schema} {RemoveFish} displayTankAttrs' = \{displayTank?\} \ndres \physical displayTankAttrs' = \{displayTank?\} \ndres
             fish? : FISH
\where
             fish? \in \dom fishAttrs w \begin{schema}{RemoveScientificTank}
             fish' = fish \setminus \{fish?\} \\ \Delta \Delta ScientificTankExt fishAttrs' = \{fish?\} \ndres fishAttrs scientificTank? : TANK
             fishAttrs' = \{fish\} \n or fishAttrs science fishAttrs \{ma\}\end{schema}
\begin {schema} {RemoveEvent} with the set of the set of the set of the set of the set of the set of the set of the set of the set of the set of the set of the set of the set of the set of the set of the set of the set of 
\where scientificTankAttrs' = \{s\in \mathbb{R}\}\<br>event? \in \dom eventAttrs \\ \ndres scientificTankAttrs = \{s\in \mathbb{R}\}\event? \infty \in \dom eventAttrs \\
            event' = event \setminus \{event?\} \\
eventAttrs' = \{event? \} \n\end{st}\begin {schema} {RemoveTank} species? : SPECIES when \Delta E species? : Species
            \Delta TankExt พ ร? : Species
            tank?: TANK
\where species? \in \dom speciesAttrs w
            tank? \infty species' = species' = species' = species w species w species \{ \text{rank} \setminus \{ \text{rank} \setminus \} \}tankAttrs' = \{\tanh?\\} \n\ldots \tanhAttrs' \end{split}\begin {schema} {RemoveDisplayF ish} \begin{schema} {ChangeFish}
            \DeltaDelta DisplayFishExt \Delta YDelta FishExt wisplayFish? : FISH fish 7: FISH wisplayFish? : FISH wisplayFish? : FISH wisplayFish? : FISH wisplayFish? : FISH wisplayFish? : FISH wisplayFish? : FISH wisplayFish? : FISH wis
            displayFish? : FISH fish? : FISH fish? : FISH f? : Fish
\omega f? : Fish
            displayFish? \in \dom displayFishAttrs w \where
            displayFish' = displayFish \setminus fish? \in \dom fishAttrs w
\{displayFish?\} \\<br>displayFishAttrs' = \{displayFish?\} \ndres
displayFishAttrs<br>\end{schema}
\begin {schema} {RemoveExperimentalFish} \begin{schema}{ChangeEvent}
            \Delta ExperimentalFishExt พ \Delta EventExt w
            experimentalFish? : FISH event? : EVENT were went? : EVENT were used to the second were went? : EVENT were used to the second were set of the second were set of the second were set of the second were set of the second were
\omega e? : Event
experimentalFish? \times \in \times \dom \where experimentalFishAttrs \\
            ntalFishAttrs \\; experimentalFish w event? \in \dom eventAttrs \\; experimentalFish event \\; experimentalFish event \; event \; event \; event \; event \; event \; event \; event \; event \; event \; event \; event \; e
experimentalFish' = experimentalFish<br>\setminus \{experimentalFish?\} \\
            experimentalFishAttrs' = \mapsto e?\}
\{experimentalFish?\} \ndres experimentalFishAttrs
\end{schema}
\begin{ schema} {RemoveDisplayTank} \Delta TankExt w
            \Delta DisplayTankExt w tank? : TANK พ
            displayTank? : TANK
\hbar \where \hbar\langle \text{display}[Tank? \infty] \text{ and } Tank? \in \text{display}[Tank] \text{ and } Tank? \in \text{display}[Tank'] \text{ and } \in \text{display}[Tank'] \text{ and } \in \text{display}[Tank'] \text{ and } \in \text{display}[Tank'] \text{ and } \in \text{display}[Tank'] \text{ and } \in \text{display}[Tank'] \text{ and } \in \text{display}[Tank'] \text{ and } \in \text{display}[Tank'] \text{ and } \in \text{display}[Tank'] \text{ and } \in \text{display}[Tank'] \text{ and } \in \text{display}[Tank'] \text{ and }displayTank' = displayTank \setminus \{\displayTank?\} \\
```

```
displayTankAttrs
                                                      \end{schema}
                                                                scientificTank? \in \dom scientificTankAttrs
\Delta ScientificTank' = scientificTank \setminus event?: EVENT \setminus scientificTank?\setminus \setminus
                                                     \setminus{scientificTank?\setminus} \\
                                                     \end{schema}
                                                     \begin{schema} {ChangeSpecies}
                                                                \Delta SpeciesExt \\<br>species? : SPECIES \\
tank' = tank \setminus \{tank?\} พ speciesAttrs' = speciesAttrs \oplus
                                                     \end{schema} \end{schema}
                                                      fishAttrs' = fishAttrs \oplus \{fish? \mapsto f?\\}
                                                     \end{schema} \end{ schema}
                                                                \setminus \{experimentalFish?\} พ eventAttrs' = eventAttrs \oplus \{ event?
                                                     \end{schema}
                                                     \begin{schema}{ChangeTank}
                                                                \{\{\tanh\} = \tanh\{Attrs \} \oplus \{tank?
                                                     \mapsto t?\}
                                                     \end{schema}
```
*รูปที่ ค-3 ข้อกำหนดเซดของระบบฐานข้อมูลถังเลี้ยงปลา (ต่อ)*

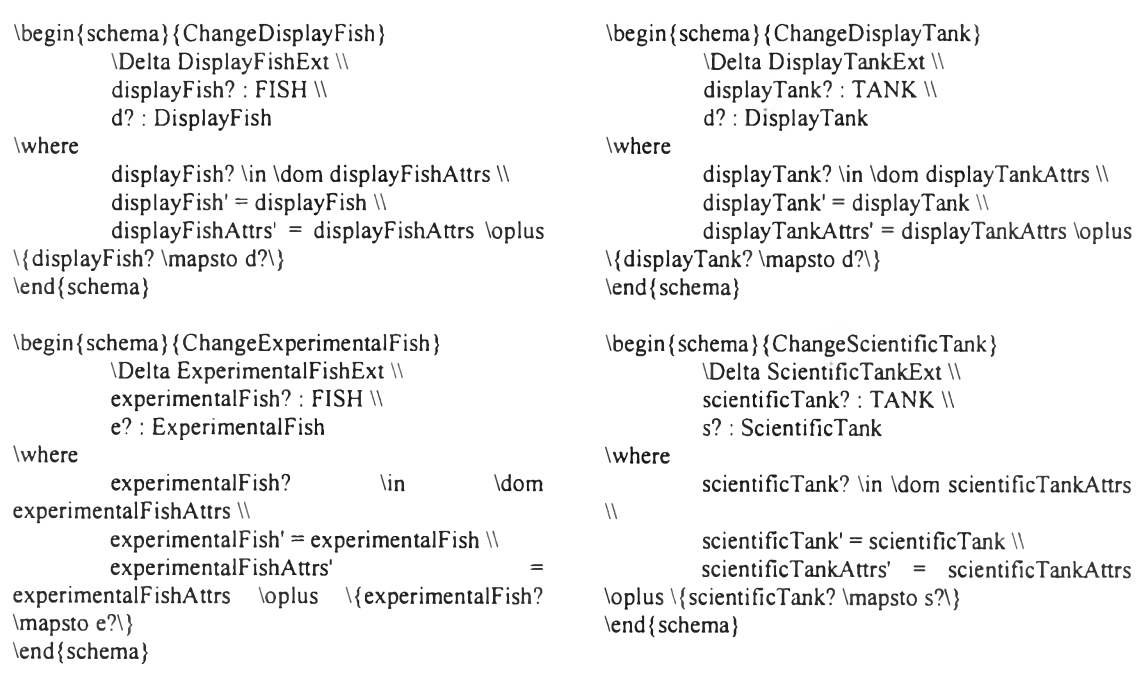

*2ปที่ ค-3 ข้อกำหนดเซดของระบบฐานข้อมูลถังเลี้ยงปลา (ต่อ)*

### **ภาคผนวก ง**

# **ข้อกำหนดเซดของระบบเครื่องฝากถอนเงินอัดโนม้ต** (Automatic Teller Machine)

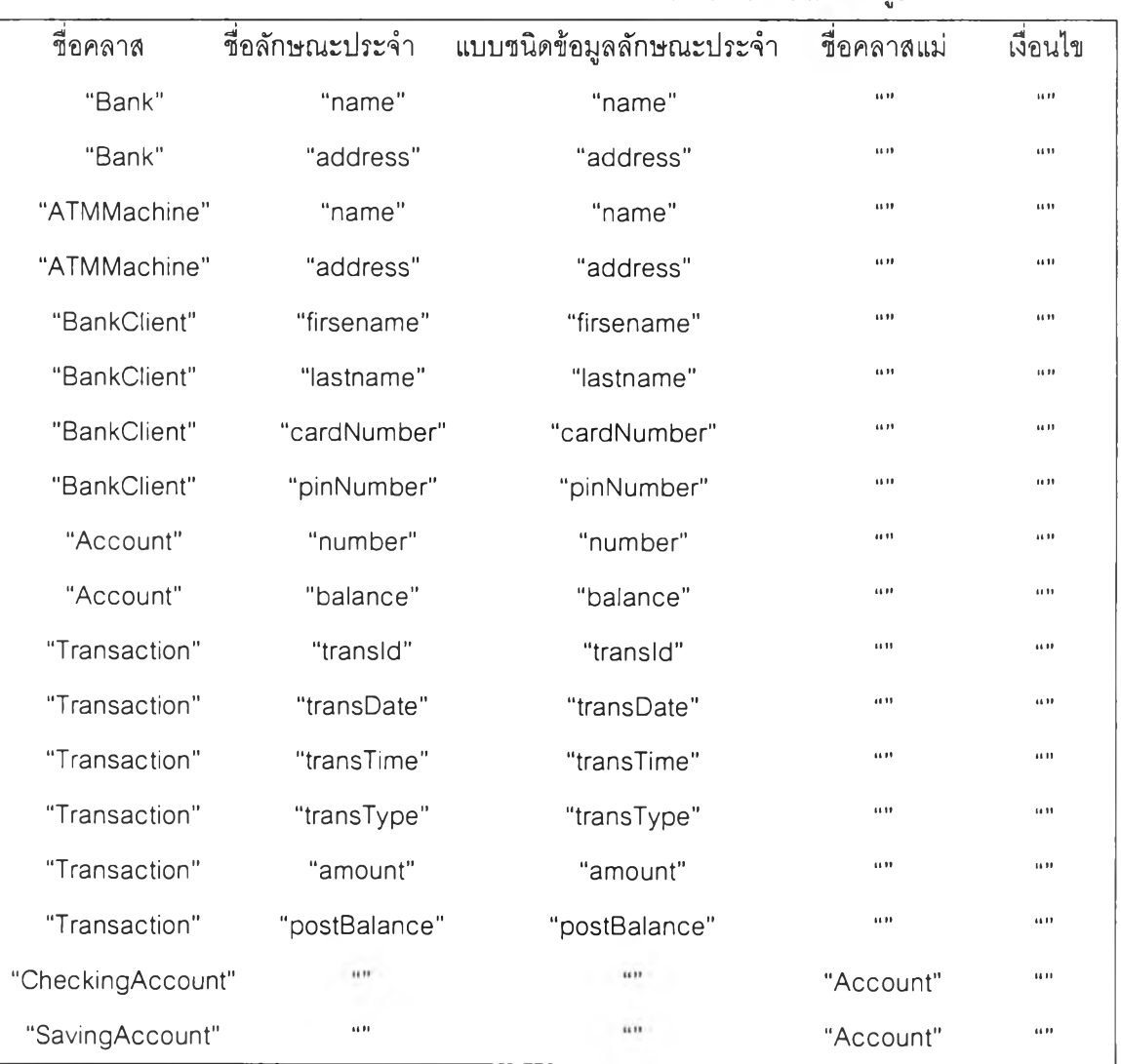

แฟ้มข้อความของโครงสร้างคลาสของระบบเครื่องฝากถอนเงินอัตโนม้ต ดังรูปที่ ง-ไ

*รูปที่ ง-1 แฟ้มข้อความของโครงสร้างคลาสของระบบเครื่องฝากถอนเงินอัตโนม้ติ*

แฟ้มข้อความของความสัมพันธ์ของระบบเครื่องฝากถอนเงินอัตโนมัติ ดังรูปที่ ง-2

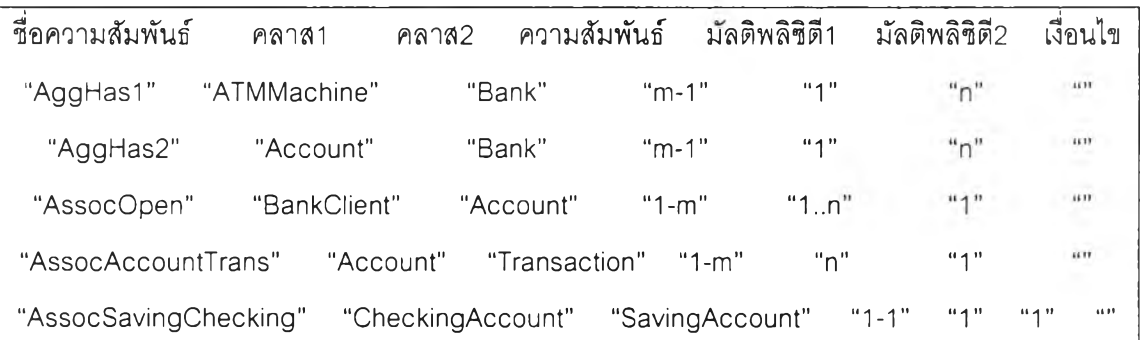

*รูปที่ ง-2 แ^มข้อความของความสัมพันธ์ของระบบเครื่องฝากถอนเงินอัตโนมัติ*

ข้อกำหนดเซดของระบบเครื่องฝากถอนเงินอัตโนมัติ ดังรูปที่ ง-3

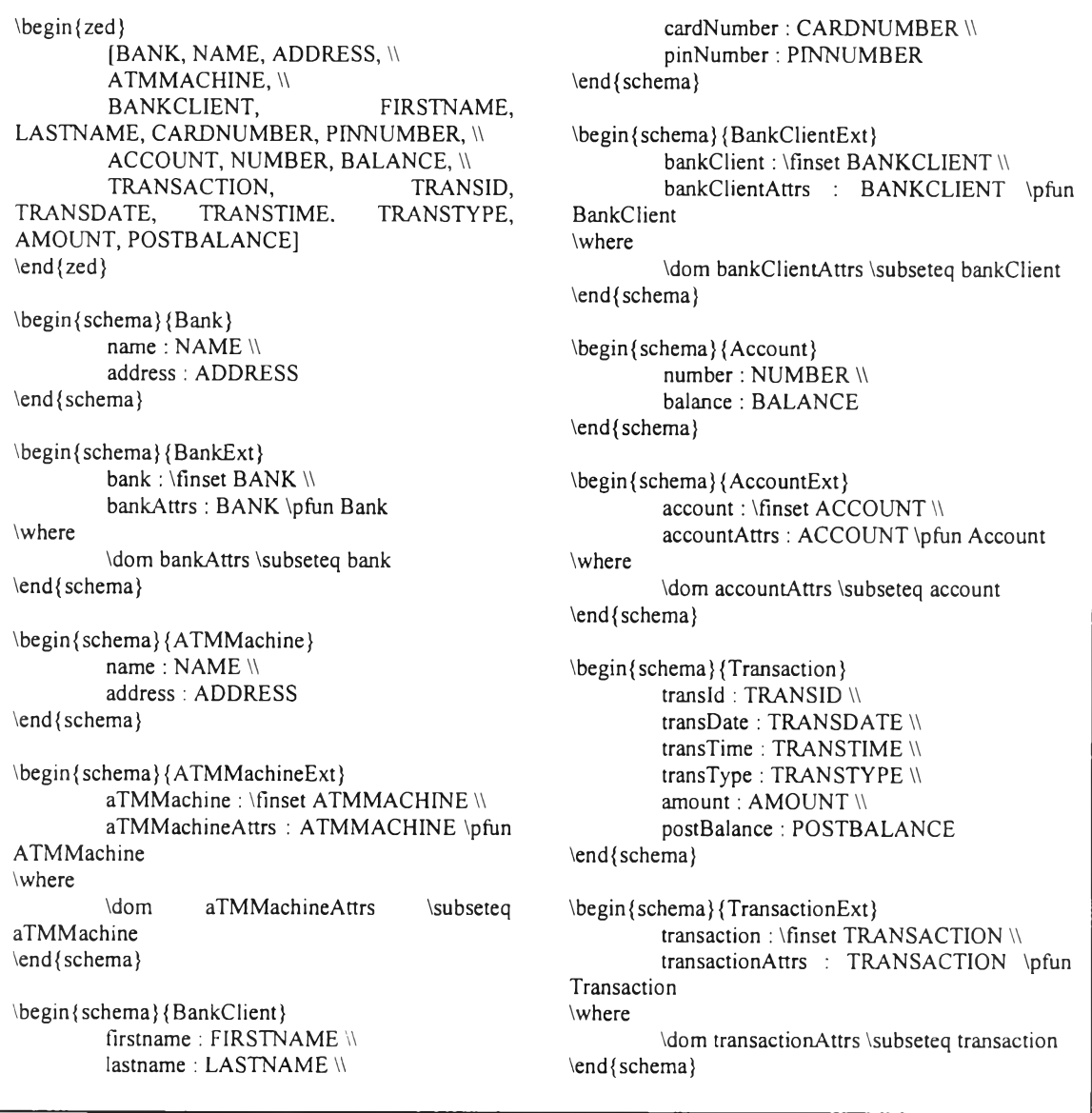

*รูปที่ ง-3 ข้อกำหนดเชดของระบบเครื่องฝากถอนเงินรัตโนปติ*

\begin{schema}{CheckingAccount} accountattrs : Account \end{schema} \begin {schema} {CheckingAccountExt}  $AccountExt \mathcal{N}$ checkingAccount : \finset ACCOUNT \\ checkingAccountAttrs : ACCOUNT \pfun CheckingAccount \where \dom checkingAccountAttrs \subseteq checkingAccount \\ checkingAccount \in \{account\} \\ \forall a : \dom checkingAccountAttrs  $|a \rangle$ \dom accountAttrs @ (checkingAccountAttrs a).accountattrs  $=$ (accountAttrs a) \end{ schema} \begin {schema} {SavingAccount} accountattrs : Account \end{ schema} \begin{schema}{SavingAccountExt} AccountExt \\ savingAccount : \finset ACCOUNT \\ savingAccountAttrs : ACCOUNT \pfun SavingAccount \where \dom savingAccountAttrs \subseteq savingAccount \\ savingAccount \in  $\{account\}$  $\forall$ forall a :  $\downarrow$ dom savingAccountAttrs | a  $\in$ \dom accountAttrs @ (savingAccountAttrs a).accountattrs = (accountAttrs a) \end{schema} \begin{schema}{AggHasl}  $ATMMachineExt \mathcal{W}$ BankExt \\ aggHasl : \finset (ATMMACHINE \cross BANK) **\where** \dom aggHasl \subseteq aTMMachine \\ \ran aggHasl \subseteq bank \\ \forall r1, r2 : \ran aggHasl  $@$ aggHasl  $\inv$  (r1) = aggHasl  $\inv$  (r2)  $\in$  rl = r2  $\mathcal{N}$ \forall  $x : aTMMachine @ \# (aggHas)$  $\lim g \setminus \{x\} \rightarrow g$  = 1 \\ \forall y : bank  $@ \#$  (aggHasl \inv \limg  $\{y\} \rightarrow \geq 0$ \end{ schema} \begin {schema} {AggHas2} AccountExt  $\mathcal{N}$ BankExt \\ aggHas2 \finset (ACCOUNT \cross BANK)

**\where** \dom aggHas2 \subseteq account \\ \ran aggHas2 \subseteq bank \\ \forall r1, r2 : \ran aggHas2  $@$ aggHas2  $\inv$  (r1) = aggHas2  $\inv$  (r2) \implies  $r1 = r2$  \\ \forall x : account  $@$  \# (aggHas2 \limg \{x\} \rimg) = 1 w \forall y : bank  $\omega \ \# \ (aggHas2 \inv \ \ \ \ \ \ \ \ \ \$  $\{y\} \rightarrow \geq 0$ \end{schema} \begin{ schema} {AssocOpen} BankClientExt \\ AccountExt  $\mathcal W$ assocOpen : \finset (BANKCLIENT \cross ACCOUNT) \where \dom assocOpen \subseteq bankClient \\ \ran assocOpen \subseteq account \\ \forall rl, r2 : \dom assocOpen @ assocOpen  $(r1)$  = assocOpen  $(r2)$  \implies  $rl = r2 W$ \forall x : bankClient  $@ \#$  (assocOpen \limg  $\langle x \rangle \rangle$  \rimg) \geq 1 \\ \forall y : account  $@ \H (assocOpen \inv)$  $\lim g \{y\} \rightarrow 1$ \end{ schema} \begin{schema}{AssocAccountTrans} AccountExt  $\mathbb N$ TransactionExt \\ assocAccountTrans : \finset (ACCOUNT \cross TRANSACTION) \where \dom assocAccountTrans \subseteq account  $\sqrt{}$ \ran assocAccountTrans \subseteq transaction \\ \forall rl, r2 : \dom assocAccountTrans @ assocAccountTrans (rl) assocAccountTrans (r2) \implies r1 = r2 \\ \forall x : account  $@ \#$  (assocAccountTrans \limg \{x\} \rimg) \geq 0 \\<br>\forall y :  $\gamma$  : transaction  $\omega$  \# (assocAccountTrans \inv \limg \{y\} \rimg) = 1 \end{ schema} \begin{schema}{AssocSavingChecking} CheckingAccountExt  $\mathcal{N}$ SavingAccountExt \\ assocSavingChecking : \fmset (ACCOUNT \cross ACCOUNT) \where \dom assocSavingChecking \subseteq checkingAccount \\ \ran assocSavingChecking \subseteq savingAccount \\

*\$ปที่ ง-3 ข้อกำหนดเซดของระบบเครื่องฝากถอนเงินอัตโนมัติ (ต่อ)*

\forall dl, d2 : \dom assocSavingChecking; rl, r2 : \ran assocSavingChecking @ assocSavingChecking (dl) assocSavingChecking (d2) \implies d1 = d2 \land<br>assocSavingChecking \inv (r1) assocSavingChecking \inv (rl) = assocSavingChecking \inv (r2) \Implies r1 = r2 \\ \forall x : checkingAccount @ \# (assocSavingChecking \limg \{x\} \rimg) = 1 \\ \forall y : savingAccount @ \# (assocSavingChecking \inv \limg  $\{y\} \rightarrow$  1 \end{ schema} \begin{ schema} {AddBank} \Delta BankExt พ bank? : BANK \\ b? : Bank \where bank? \notin \dom bankAttrs \\ bank' = bank \cup \{bank?\} \\ bankAttrs' = bankAttrs \cup \{bank? \mapsto b?\} \end{schema} \begin{schema}{AddATMMachine} \Delta ATMMachineExt \\ aTMMachine? : ATMMACHINE \\ a? : ATMMachine \where aTMMachine? \notin \dom  $aTMMachineAttrs \\\&\newline aTMMachine'$  $aTMMachine \quad \text{cup}$  $\{aTMMachine?\}$  W aTMMachineAttrs' = aTMMachineAttrs \cup \{aTMMachine? \mapsto a?\} \end{schema} \begin{schema}{AddBankClient} \Delta BankClientExt พ bankClient? : BANKCLIENT \\ b? : BankClient \where bankClient? \notin \dom bankClientAttrs \\<br>bankClient' = bankClient \cui  $bankClient' = bankClient \quad \text{cup}$ \{bankClient?\} \\ bankClientAttrs' = bankClientAttrs \cup \{bankClient? \mapsto b?\} \end{schema} \begin{schema}{AddAccount} \Delta AccountExt พ account? : ACCOUNT \\ a? : Account \vvhere account? \notin \dom accountAttrs \\  $account' = account \cup \{account?\}$  $accountAttrs'$  =  $accountAttrs'$ \{account? \mapsto a?\} \end{schema}

```
\begin {schema} {AddTransaction}
         \Delta TransactionExt \\
          transaction? : TRANSACTION \\
         t? : Transaction
\where
         transaction? \notin \dom transactionAttrs \\<br>transaction = transaction \cup
         transaction'
\langle{transaction?\rangle} \\
         transactionAttrs' = transactionAttrs \cup
\{transaction? \mapsto t?\}
\end{ schema}
\begin{schema}{AddCheckingAccount}
         \Delta CheckingAccountExt พ
         checkingAccount? : ACCOUNT \\
         c? : CheckingAccount
\where
         checkingAccount? \notin \dom
checkingAccountAttrs \\
         checkingAccount' = checkingAccount \cup
\{\{checkingAccount?\}\}\checkingAccountAttrs'
checkingAccountAttrs \cup \{ checkingAccount?
\text{max} c<sup>2</sup>\}
\end{ schema}
\begin {schema} {AddSavingAccount}
         \Delta SavingAccountExt พ
          savingAccount? : ACCOUNT \\
          ร? : SavingAccount
Where
          savingAccount? \notin \dom
savingAccountAttrs \\
          savingAccount' = savingAccount \cup\langle savingAccount?\langle \ranglesavingAccountAttrs' = savingAccountAttrs
\cup \{savingAccount? \mapsto s?\}
\end{ schema}
\begin{ schema} {RemoveBank}
          \Delta BankExt \\
          bank? : BANK
\where
          bank? \in \dom bankAttrs \\
          bank' = bank \setminus \{bank?\}\bankAttrs' = \{bank?\\} \n ^{black}\end{schema}
\begin{ schema} {RemoveATMMachine}
         \Delta ATMMachineExt พ
          aTMMachine? : ATMMACHINE
\where
         aTMMachine? \in \dom aTMMachineAttrs
w
          aTMMachine' = aTMMachine \setminus setminus\langle \mathbf{aTMMachine}\rangle\ \\ \mathbf{aTMMachineAttrs}'= \{aTMMachine?\}\ndres aTMMachineAttrs
\end{schema}
```
*รูปที่ ง-3 ข้อกำหนดเซดของระบบเครื่องฝากถอนเงินอัตโนม่ต (ต่อ)*

\begin{ schema} {RemoveBankClient} \Delta BankCIientExt w bankClient? : BANKCLIENT \where bankClient? \in \dom bankClientAttrs \\  $bankClient' = bankClient$  \setminus  $\{\{bankClient?\}\}\$ bankClientAttrs' =  $\{bankClient?\} \nhdres$ bankClientAttrs \end{schema} \begin{schema} {RemoveAccount} **\Delta AccountExt \\** account? : ACCOUNT \where account? \in \dom accountAttrs \\  $account' = account \setminus setminus \setminus \{account?\} \ \wedge$  $accountAttrs' = \langle \{account?\rangle \} \n ^notes$ accountAttrs \end{ schema} \begin {schema} {RemoveTransaction} **\Delta TransactionExt \\** transaction? : TRANSACTION \where transaction? \in \dom transactionAttrs \\  $transaction' = transaction \setminus setminus$  $\setminus$ {transaction? $\setminus$ }  $\setminus$ transactionAttrs' =  $\frac{\tan\theta?}{\ndres}$ transactionAttrs \end{schema} \begin{schema} {RemoveCheckingAccount} \Delta CheckingAccountExt \\ checkingAccount? : ACCOUNT \where checkingAccount? \in \dom checkingAccountAttrs \\ checkingAccount \setminus \{checkingAccount?\} \\ checkingAccountAttrs' \{checkingAccount?\} \ndres checkingAccountAttrs \end{schema} \begin {schema} {RemoveSavingAccount} **\Delta SavingAccountExt \\** savingAccount? : ACCOUNT \where savingAccount? \in \dom savingAccountAttrs \\ savingAccount' = savingAccount \setminus  $\langle$  {savingAccount? $\rangle$ } \\ savingAccountAttrs' =  $\{\text{savingAccount?}\}\$ \ndres savingAccountAttrs \end{ schema} \begin{ schema} {ChangeBank} \Delta BankExt พ bank? : BANK \\ b? : Bank

**\where** bank? \in \dom bankAttrs \\  $bank' = bank$ bankAttrs' = bankAttrs \oplus \{bank? \mapsto b?\} \end{schema} \begin {schema} {ChangeATMMachine} \Delta ATMMachineExt \\ aTMMachine? : ATMMACHINE \\ a? : ATMMachine \where aTMMachine? \in \dom aTMMachineAttrs w  $aTMMachine' = aTMMachine \mathcal{N}$ aTMMachineAttrs' = aTMMachineAttrs \oplus \{aTMMachine? \mapsto a?\} \end{ schema} \begin{ schema} {ChangeBankClient} \Delta BankCIientExt พ bankClient? : BANKCLIENT \\ b? : BankClient \where bankClient? \in \dom bankClientAttrs \\  $bankClient' = bankClient \wedge$ bankClientAttrs' = bankClientAttrs \oplus \{bankClient? \mapsto b?\} \end{ schema} \begin{schema}{ChangeAccount} **VDelta AccountExt W** account? : ACCOUNT \\ a? : Account \where account? \in \dom accountAttrs \\  $account' = account$   $\mathcal{N}$ accountAttrs' = accountAttrs \oplus \{ account? \mapsto a?\} \end{ schema} \begin {schema} {ChangeTransaction} **\Delta TransactionExt \\** transaction? : TRANSACTION \\ t? : Transaction \where transaction? \in \dom transactionAttrs \\ transaction' = transaction  $\mathcal{N}$ transactionAttrs' = transactionAttrs \oplus \{transaction? \mapsto t?\) \end{schema} \begin {schema} {ChangeCheckingAccount} **\Delta CheckingAccountExt \\** checkingAccount? : ACCOUNT \\ c? : CheckingAccount \where checkingAccount? \in \dom checkingAccountAttrs \\ checking $Account' = checkingAccount$ 

*รูปที ง-ร ข้อกำหนดเซดของระบบเดรองฝากถอนเงินอัตโนมัติ (ต่อ)*

| \where                                     |  |  |  |
|--------------------------------------------|--|--|--|
| \in<br>savingAccount?<br>\dom              |  |  |  |
| savingAccountAttrs \\                      |  |  |  |
| saving Account' = saving Account \\        |  |  |  |
| $savingAccountAttrs' = savingAccountAttrs$ |  |  |  |
| \oplus \{savingAccount? \mapsto s?\}       |  |  |  |
| \end{schema}                               |  |  |  |
|                                            |  |  |  |

*รูปที่ ง-3 ข้อกำหนดเซดของระบบเครื่องฝากถอนเงินอัดโนนติ (ต่อ)*

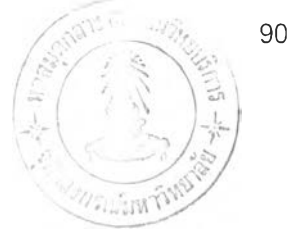

# **ประวิตผู้เฃืยนวิทยานิพนธ์**

นางสาวสุภัทรา นภาภาค เกิดวันที่ 16 ตุลาคม พ.ศ. 2516 ที่จังหวัดร้อยเอ็ด สำเร็จการศึกษา ระดับปริญญาตรวิทยาศาลตรบัณฑิต สาขาวิชาวิทยาการคอมพิวเตอร์ คณะวิทยาศาสตร์ มหาวิทยาลัย รามคำแหง และได้เข้าศึกษาต่อในหลักสูตรวิทยาศาสตรมหาบัณฑิต สาขาวิชาวิทยาศาสตร์คอมพิวเตอร์ ภาควิชาวิศวกรรมคอมพิวเตอร์คณะวิศวกรรมศาสตร์จุฬาลงกรณ์มหาวิทยาลัย ในปีการศึกษา 2543